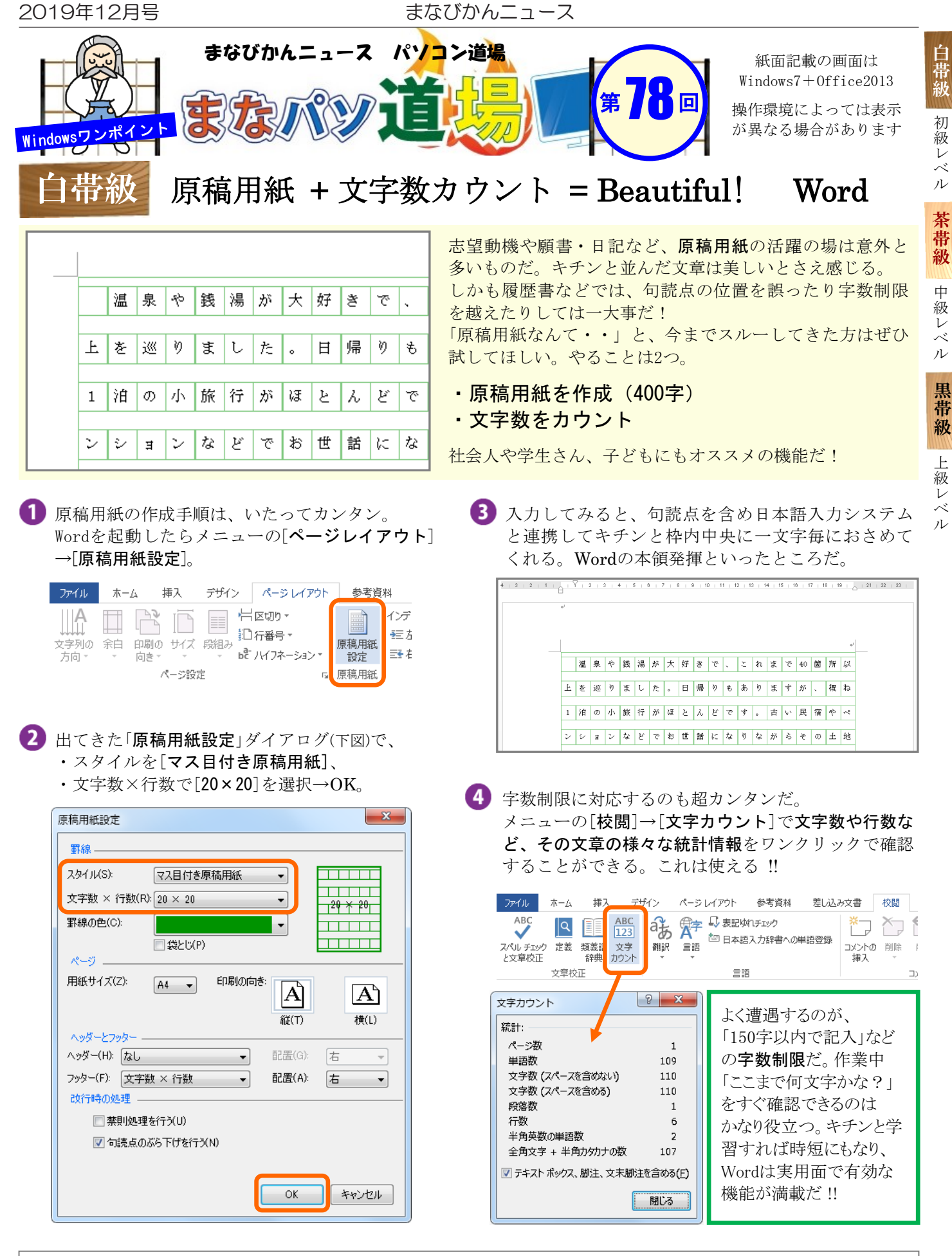

■『まなびかんニュース』の主な配布場所:まなびかん(生涯学習センター)·市役所·行政センターやコミュニティセンターなどの 公共施設をはじめ市内のJR・京急各駅、主な郵便局や金融機関、医療関係機関などに置いてあります。 ■ 配送事情·施設の都合などにより、1日に配架できない場合があります。